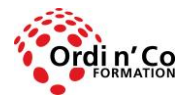

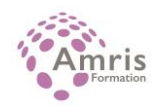

# **SKETCHUP**

PR8028986188

Comprendre et s'approprier les fonctions du logiciel SKETCHUP PRO.

# **Durée:** 35.00 heures (5.00 jours)

### **Profils des stagiaires**

Dessinateurs, architecte, designer, décorateur, paysagiste ou personnes souhaitant maîtriser les techniques de dessin 3D dans SketchUp.

### **Modalités d'accès à la formation**

Un entretien préalable permettra de s'assurer que les pré-requis pour cette formation sont bien atteints et que ce stage sera en mesure de répondre aux attentes de l'apprenant.

### **Prérequis**

Connaissances de base en informatique nécessaires pour suivre cette formation (environnement Windows, gestion des fichiers).

# **Objectifs pédagogiques**

### **A l'issue de la formation, le stagiaire sera capable de :**

- Comprendre et s'approprier les fonctions du logiciel SKETCHUP PRO.
- Élaborer une présentation d'un projet décoratif en 3 dimensions.
- Créer de la documentation (plaquette, dossier d'exécution, carnet de détails,..).
- Utiliser les fonctionnalités du logiciel SKETCHUP pour concevoir des présentations professionnelles en 3 dimensions sur des projets clients.

# **Contenu de la formation**

- LES BASES DE LA MODÉLISATION 3D
	- o L'interface graphique de SketchUp et son paramétrage .
	- o Le repère orthonormé 3D et les outils de navigation dans le modèle.
	- o Concepts et terminologie .
- LA GESTION DE PROJETS PROFESSIONNELS
	- o Les encapsulations de types "groupes" et "composants" .
	- o Les sauvegardes "version control".
	- o Les Scènes et les propriétés enregistrables.
	- o Les calques .
	- o La structure du modèle.
- **LES FONCTIONNALITÉS DIVERSES** 
	- o La bibliothèque publique de SketchUp .
	- o Le "bac à sable" .
	- o L'adaptation du modèle dans une photo .
	- o L'insertion du modèle 3D SketchUp dans Google Earth .
	- o L'usage des plugins tiers .
	- o Les exports et imports (notamment pour AutoCAD) .
	- o La création de vidéo d'animation.
- CRÉATION DU DOCUMENT PDF DE PRÉSENTATION DU MODÈLE SKETCHUP
	- o Créer un dossier de consultation, une plaquette commerciale avec Layout pour SketchUp.
	- o Création d'un cartouche avec répétition automatique sur chaque page puce .
	- o Insertion d'images, de zones de texte, de formes géométriques,…
	- o Insertion d'une vue sur un modèle SketchUp .

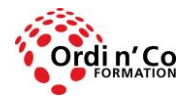

# **ORDI N' CO - AMRIS FORMATION**

Zone Athélia III - 785, Voie Antiope - 13600 LA CIOTAT - 04 42 03 04 42 patricia.clere@ordinco.com - formation@amrisformation.com

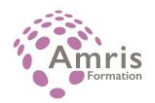

- o Paramétrage d'une vue du modèle SketchUp : vue en perspective 3D ou vue standard (dessus, face, côté,…), échelle imposée (1/50ème,…).
- o Cotation géométrique (linéaire et angulaire).
- APPROPRIATION PAR LA PRATIQUE SUR UN PROJET RÉEL
	- o Découverte de l'outil phare : Pousser / Tirer.
	- o Création et modélisation d'un plan en 2D et en 3D.
	- o Modélisation de formes complexes (sphères, escalier…).
	- o Utilisation des cotations.
	- o Exploitation des textures et des matières.
	- o Création de ses propres revêtements.
	- o Recherches et modifications d'objets sur banques d'images.
	- o Importation et exportation d'images et de données.
	- o Élaboration en 3D d'un projet de décoration.
- LE RENDU PHOTO-RÉALISTE AVEC THEA RENDER
	- o L'interface et son paramétrage .
	- o La création du ciel (image sphérique du ciel) .
	- o Les éclairages ponctuels (spots, ampoules) et diffus (écrans, néons,…) .
	- o Le paramétrage des matériaux (transparence, réflexion, réflexion "glossiness", réfraction, "bump",…) .
	- o Le plan infini .
	- o La mise en place et l'aménagement d'une scène réaliste.
	- o La création de visites virtuelles.

# **Organisation de la formation**

### **Equipe pédagogique**

L'équipe pédagogique est composée de formateurs chacun spécialisé dans leur domaine. Nos intervenants sont des professionnels de la formation, leur enseignement s'appuie sur les dernières évolutions technologiques. Leur expertise technique alliée à leur expérience pratique et pédagogique leurs permettent de concevoir les exercices et les études de cas et d'animer eux-mêmes leurs formations.

### **Moyens pédagogiques et techniques**

- Accueil des stagiaires dans une salle dédiée à la formation.
- Documents supports de formation projetés.
- Exposés théoriques
- Etude de cas concrets
- Quiz en salle
- Mise à disposition en ligne de documents supports à la suite de la formation.

### **Dispositif de suivi de l'exécution de l'évaluation des résultats de la formation**

- Feuilles de présence.
- Questions orales ou écrites (QCM).
- Mises en situation.
- Formulaires d'évaluation de la formation.
- Attestation de formation

### **Lieu de stage**

Formation en intra-entreprise en présentiel dans les locaux du client

**Tarif H.T.**

€

### **Modalités et délais d'accès :**

Démarches pour solliciter une formation en intra :

Nous contacter pour effectuer votre demande par téléphone au : **04 42 03 04 42** ou par mail : **formation@amrisformation.com** 

Délais d'accès :L'accès à la formation est soumis au délai d'acceptation des financeurs et du temps de traitement de la demande : de 7 jours à 2 mois selon le mode financement.

**ORDI N'CO / AMRIS FORMATION** | Zone Athélia III - 785, Voie Antiope LA CIOTAT 13600 | Numéro SIRET: *420 999 005 00044* | Numéro de déclaration d'activité: *93130870913 (Bouches du Rhône)*

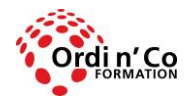

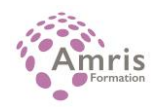

**Accessibilité aux handicapés** Non

**Sanction Pédagogique** Attestation de fin de stage

> Contact : 04 42 03 04 42 Date de création : 28 janvier 2021